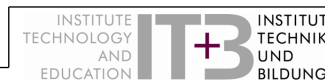

## Erläuterungen zum Modulnachweis "UMH – Umgang mit Heterogenität in der beruflichen Bildung"

im Masterstudium "Lehramt an berufsbildenden Schulen – Technik" (gemäß PO 2020)

- Die Studienleistung von insgesamt 9 CP ist im Rahmen der aktiven Teilnahme an 3 verschiedenen Schwerpunkt-Veranstaltungen (Interkultur, DaZ, Inklusion) mit jeweils 3 CP zu erbringen.
- Die Teilnahme an den 3 Veranstaltungen wird mit dem Formular "Modulnachweis" dokumentiert, welches von der/vom Studierenden auszufüllen und durch die/den jeweilige/n Dozentin/ Dozenten nach Beendigung der jeweiligen Veranstaltung abzuzeichnen ist.
- Die Prüfungsleistung erfolgt in Form einer Portfolioprüfung in **einer** der 3 Veranstaltungen aus dem **beruflichen** Lehramt (nicht dem allgemeinen Lehramt) nach Wahl der/des Studierenden und nach Rücksprache mit der/m Dozent/in. Dies ist im Formular "Modulnachweis" durch Eintragung der Note und Unterschrift der Dozentin/des Dozenten nachzuweisen. In den unbenoteten Veranstaltungen ist das Feld zu streichen.
- **Optional können auch mehrere** benotete Prüfungsleistungen erbracht werden. In diesem Fall kann die/der Studierende nach Beendigung aller Veranstaltungen auswählen, zu welcher Schwerpunkt-Veranstaltung die Noteneintragung erfolgen soll. Dies ist durch Unterschrift der/des Studierenden zu bestätigen.
- In dem Semester, im dem die **dritte** Veranstaltung belegt wird, erfolgt die Anmeldung der/des Studierenden zur Modulabschlussprüfung über PABO. Die Note wird seminarimmanent vergeben, die Leistungen müssen spätestens in der letzten Seminarwoche vorliegen, so dass die Note spätestens zwei Wochen nach Ende des Seminars eingetragen werden kann. Erst nach ordnungsgemäßer Anmeldung kann der Eintrag der Note aus der gewählten Schwerpunkt-Veranstaltung (somit ggf. aus einem vorangegangenen Semester) erfolgen.
- Mit Beendigung der dritten Veranstaltung ist das Formular "Modulnachweis" zur Freigabe bei der/dem Modulverantwortlichen (Prof. Dr. Alisha M.B. Heinemann) einzureichen, alternativ über das Sekretariat (Martina Klein).
- Im Rahmen der Corona-bedingten Zutrittsbeschränkungen kann die Abgabe des ausgefüllten Formulars in digitaler Form erfolgen. Bitte senden Sie einen gut leserlichen Scan per E-Mail an heinemann@uni-bremen.de und in CC sek-heinemann@uni-bremen.de